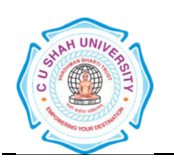

# Faculty of: **Computer Science**  Course: **Bachelor of Computer Applications**  Semester**: II**  Subject Code**:4CS02ABP1** Subject Name: **Basics of PHP Programming**

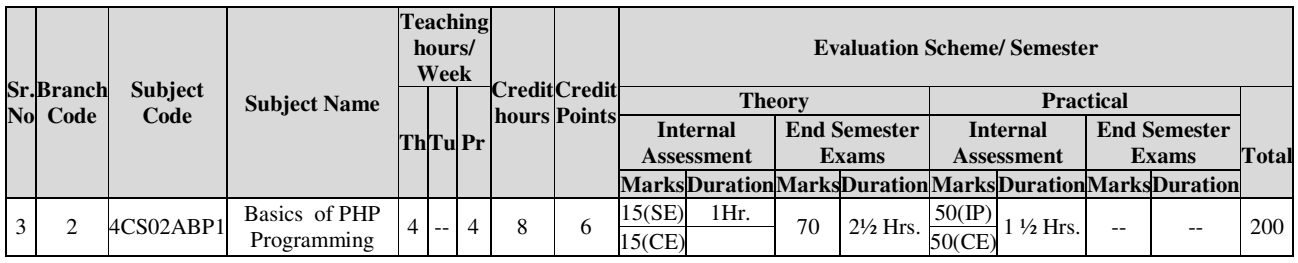

### **AIM :**

- The aim of this subject is to get in-depth practical knowledge of PHP
- To obtain practical knowledge of website development for real life.

### **COURSE CONTENTS**

- Static Page
- Dynamic page
- Client side scripting
- server side scripting
- What is PHP?
- Characteristics of PHP
- How PHP is parsed?
- PHP Syntax
- PHP Comments
- PHP variable
- Scope of variable
- PHP operators
- \$\_GET
- \$\_POST
- \$\_REQUEST
- Conditional statements
- Looping statements
- Array

- Creating function in PHP
- Passing functions some data
- Passing array to function

**Unit I** 12 Hrs. **12 Hrs.** 

Unit II 12 Hrs.

- Passing by reference
- Using default argument
- Returning data from function
- Returning array
- PHP variable function
- Nesting functions
- String functions
- Math functions
- Array functions
- Date functions
- Miscellaneous functions
- File handling functions
- HTML forms with PHP
- Regular expression in PHP

## Unit III 9 Hrs.

- PHP file upload
- PHP file download
- PHP Cookie
- PHP session
- \$ SERVER variable
- Environment variables

# Unit IV 15 Hrs.

- What is Database ?
- Essential concepts of database
- Introduction to Mysql
- Mysql datatypes
- Connection to database(mysql\_connect, mysql\_close()
- Creating mysql database
- Creating new table
- altering table
- Inserting records into database
- Updating database
- Deleting records
- Displaying records
- Where clause
- Fetching datasets
- Counting numbers of rows and affected rows in datasets
- Mysql Aggregate Functions (sum, avg, count)
- Mysql Clauses (where, group by, order by, having)
- Operator OR,IN, NOT,BETWEEN, LIKE
- Sub queries
- Joins and Unions

### **REFERENCE BOOKS:**

- 1. The complete reference PHP Steven holzner McGraw Hill education
- 2. PHP 6 and MySQL Bible Steve suehring, tim converse, and joyce park, Wrox
- 3. Sams teach Yourself PHP, MySQL and Apache all in one Julie C. Meloni Pearson